## **Ucastnicka smlouva LE hromadny**

**Zakaznickd centrum - Business <sup>I</sup> 73 7**

**www.t-mobile cz Ramcovi smlouva \* 26801899**

**Operator T-Mobile Czech Republic a.s. Tomidkova 2144/1,148 00 Praha 4 l£ 649 49 681. DlC CZ64949681 Zapsany v OR u MS v Praze, oddil B. vlo2ka 3787**

### **Zajemce**

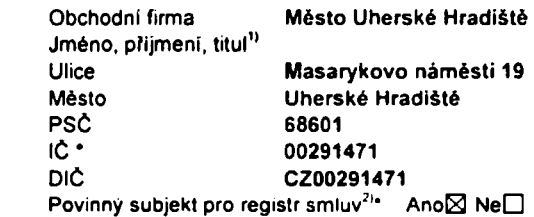

Dodaci adresa<sup>3)</sup> **Obchodni Firma Jmdno, p/ijmeni, titul Ulice Mdsto PSC Kontaktnl telefon" \* E-mail**

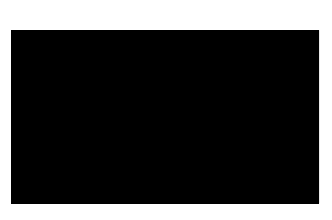

**Zpiisob dorudeni5' 13 kuryr □ dobirka, Ceskd poSta**

**Smluvni ujedndni** Operátor a Zájemce timto uzavírají Účastnické smlouvy v počtu telefonních čísel uvedených v Přiloze č. 1, na základě kterých bude operátor Zájemci poskytovat Základní a doplňkové Služby elektronických komunikací a související služby (dale souhrnné "Služby") v rozsahu, který si smluvní strany sjednají, a Zájemce se zavazuje platit za tyto Služby řádné a včas **sjednanou cenu.**

**Doba trvani Udastnickych smluv se Fidi pFisluSnym ustanovenim Rdmcovd smlouvy specifikovane vzahlavl tohoto** formuláře. Sjednaná doba trvání začíná běžet dnem aktivace sjednané Služby. Pokud v Rámcové smlouvé není uvedeno jinak, **pfechdzl Odastnickd smlouva po uplynuti doby urditd v ni sjednana do re2imu doby neurdite**

**Obsah vdech Udastnickych smluv a jejich nedilnou souddst tvofi tyto dokumenty (dale jen ..Dokumenty''):**

- podmínky zachycené v tomto formuláři, včetně podmínek sjednaných v části formuláře Nastavení služeb a v Příloze č.1,
- **• platnd VSeobecne podminky spolednosti T-Mobile Czech Republic a s. (take jen .VSeobecnd podmlnky").**
- **• platne Podmlnky zpracovdvanl osobnich, identifikadnich, provoznlch a lokalizadnich udaju,**
- **• platny Cenik slu2eb,**
- **• dalSI podminky:**
	- **• Podminky zvolendho tanfu a dalSIch zvolenych Slu2eb,**
	- **• Podminky p/enesenl dlsla.**
	- **• Obchodni podmlnky T-Mobile slu2by m-platba.**
	- **• Obchodni podminky Platebnich slu2eb T-Mobile.**

Přednost Dokumentů se řídí čl. 2.2 Všeobecných podmínek, nikoliv pořadím uvedeným výše. Veškeré podmínky jsou k dispozici **na www t-mobile cz/novvzakaznik.**

Zájemce podpisem Účastnické smlouvy potvrzuje, že všechny tyto Dokumenty jsou mu známé a že s nimi bez výhrad souhlasí. <u>Operator upozornuje Zajemce, že v nekterých Dokumentech jsou ustanovení, která by mohla být považována za překvapivá</u> <u>Tato ustanovení jsou v Dokumentech vždy zvýrazněna (zejména podtržením)</u>. Zájemce prohlašuje, že se s témito ustanovením podrobně seznámil a bez výhrad s nimi souhlasi. Zájemce se zavazuje seznámit s podmínkami všech Služeb, které si v průběhu **trvani Udastnickych smluv aktivuje. p/idem2 podminky aktivovanych SluZeb se stdvaji nedilnou soudasti pfedmdtnd Udastmcke smlouvy okam2ikem aktivace Slu2by**

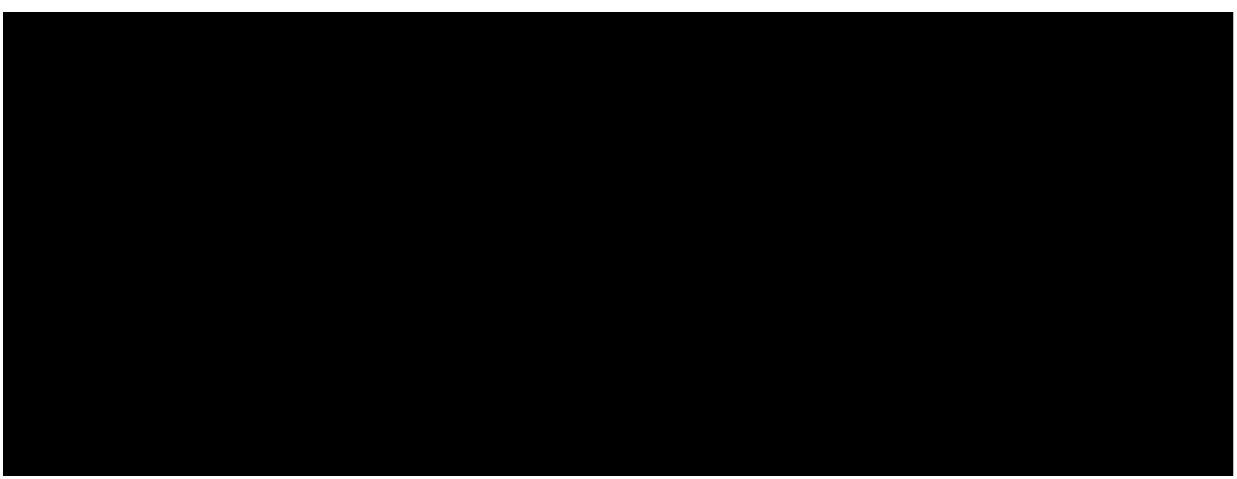

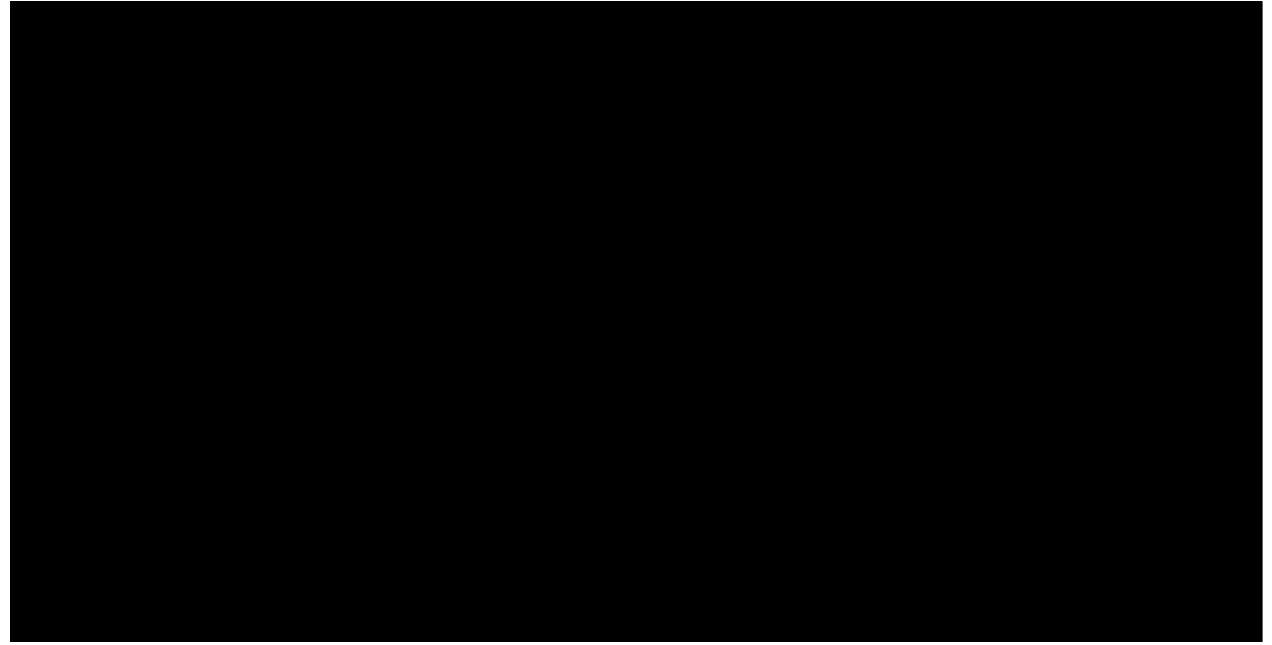

Podminuje-li zákon č. 340/2015 Sb., o registru smluv, ve znění pozdějších předpisů (dále jako "ZRS"), nabytí účinnosti Účastnické smlouvy jejím uveřejněním v registru smluv dle ZRS, pak bez ohledu na ustanovení předchozí věty nabude Účastnická smlouva účinnosti nejdřive okamžikem jejího uveřejnění v registru smluv dle ZRS. Pokud tato Účastnická smlouva podléhá povinnosti uveřejnit ji v registru smluv, smluvní strany se výslovně dohodly na tom, že v souladu se ZRS smluvní strany v rámci uveřejnění této Učastnícké smlouvě v registru smluv začerní veškeré osobní údaje a obchodní tajemství v této **Udastmcke smlouvd obsaiene**

Zájemce a Operátor se dohodli, že informace o uzavření a změnách Účastnických smluv bude Operátor Zájemci zasilat do schránky T-Box umistěné na zákaznickém účtu Zájemce na portálu Můj T-Mobile (dále jen "schránka T-Box"). Potvrzení zasilana do schránky T-Box nemaji charakter potvrzujícího obchodního dopisu. Operátor rovněž nebude přihlížet k potvrzení o uzavření Účastnické smlouvy zaslané Zájemcem a takové potvrzení tak nebude mit vliv na obsah této Účastnické smlouvy.

### **Podpisy**

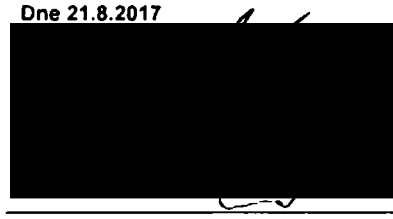

**Operator**

- 1) VyplAte. proslm. idenlifikaCni udaje osoby oprdvndnd jednat )menem Zdjemce
- 2) Označte "Ano" v případě, že podmiňuje-li zákon č. 340/2015 Sb., o registru smluv, ve znění pozdějších předptsu, nabytl účinnosti Učastnické smlouvy jejím uveřejněním v registru smluv V opaCnem p/lpadd oznaCte .Ne'
- 3) Uvedte, prosim, dodaci adresu pro zaslání objednaných SIM karet a zboží, je-li odlišná od adresy uvedené u Zájemce
- 4) Pokud zasilále obednávku pomoci elektronickych prostředků, uvedle jméno a příjmení osoby oprávněné jednat za Zájemce a kontaktní telefon (kontaktním telefonem<br>se rozumi tel: číslo vedené u Operátora na osobu oprávněnou
- 5) Vyberte způsob doručení Kurýr/Česká pošta
- 6) Plati v připadě že je kolonka označena křižkem

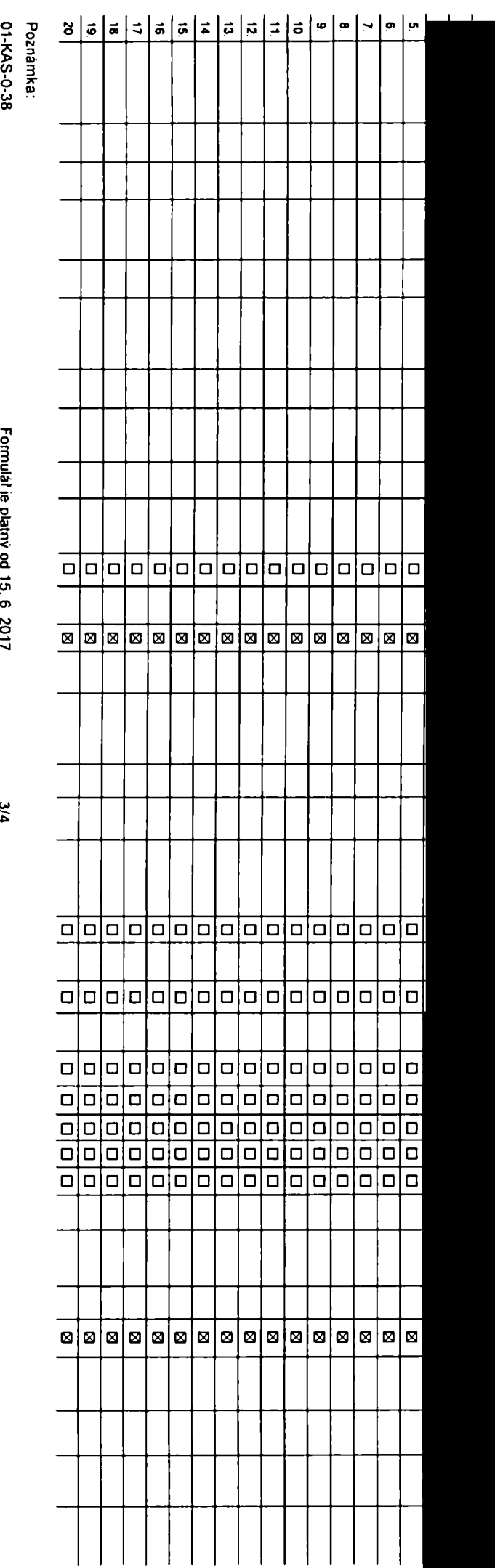

**Pofadove tislo**

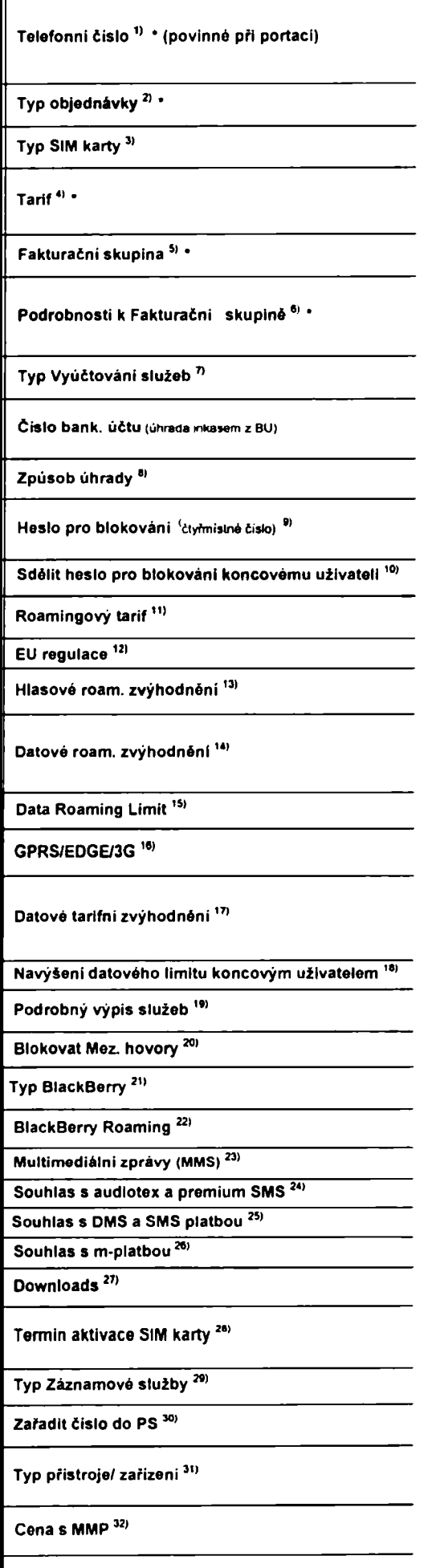

Poznámka<sup>33)</sup>

**Cena telefonu/ zafizeni (v Ki s DPH)**

3**\* O**v,

> **3 <=■ n< a) (/)** <u>ັ</u>ດ **\*<»**O**w3c<**

*(J) o***ND 0)**

co **0) 3 0) o**

 $\overline{a}$ 

**O3 fi) o«**

**<** ■o

■D**0) Q. a\***

3**3O***<*

**4 \*D2**fe

> *<o***3O** o\*

**0** *TD 01*

 $\vec{p}$ **\*0**

**■Q 3\* O**< *oy*3

**»< (/>** (P**I** *<0*

**n>Q.**

snymi dále

**Symbol \* oznaiuje povinne**

**(a) ■—&**

cv •ou*3*

Ol O)

**pole**

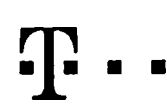

Specialni tarify HP (tanl Happy Partner)

# **Pokyny pro vyplnovani**

- 1) Vyberte čislo z vaši rezervované čiselné řady nebo uvedte existující tel číslo, jedná-k se o migraci z Twislu nebo přenos čisla od jiného mobi
- 2) A (aktivace noveho telefonniho disla). M (migrace přechod z předplacené karty na paušální tam). P (přeneseni telefonního čislii od jiného operáto
- Typ SIM karty U (Universai SIM karta) W (Twin Universal SIM karta). V pfipadé nevyplnění bude dodána Universal SIM karta, klerá kombinuje všechny velkosti (mmi, micro a nano).
- Mmutové Lardy (T=Tanf) T30, T60, T1600, T1500, P120 (lanf Profi 120). PNM1 (Profi na minu 1). PNM2 (Profi na minu 3). PNM4 (Profi na minu 4). PNM4 (Profi na minu 4). PNM4 (Profi na minu 4). PNM4 (Profi na minu 4). PNM4 (Pr la umožňuje vaša RS) (K=Kredit) K150. K250, K450, K700, K1200, K2000, Mých5.

MinutovA a kredito tardy neize v ramci jedne RamcovA smiouvy kombinovat. Pokud požadujete tard va zvýhodněně verzi MIT. připiště ke zvolenému tardu "MIT" (např. T30HIT)

Oatove lardy M2M M2M P (M2M Piemium). 18 (Internet Basic). 13 (Internet Standard), ICS (Internet na Cetty Standard), IP (Internet na cetty amium), ICP (Internet na casty Premium), IPP (Internet Premium), IPP (Internet Prem <sup>1</sup> .\$ (MobAm internet 1,5GB) Ml 3 (MotWnl mtamat 3GB) Ml 10 (MoMm internet 10GB) Ml 30 (MotoAni internet 30GB) PIBD (Pevny internet bez dfAtu)

- Již existuiici/stávaiici fakturační skupina S nová fakturační skupina
- Pokud chcete SIM kartu pfidružii k stávajícímu Vyúčtování služeb, vyplňie čislo nebo název již vybraného existujícího Vyučtování služeb Pokud chcete nové Vsučtování služeb, vypříte méno, přimení a fakturační adresu (ulice, č., město, PSČ) nového Vyučtování služeb. V připadě, že chcete nové Vyučtování služeb, které pse nadefinovali o několik řádků těto obje výše. vypiřite "viz řádek
- Vypińte P (papirové). E (etekironické) Pokud zvoMe prázdné poličko, bude Vám nastaveno papírové Vvúčtování služeb
- 8) Způsob unrady se vypíňuje pouze u nového Vyučtováni služeb Typy PP (pošt. Poukázka). BU (převod z bank učtu), I (inkaso z bank, učtu)
- e clyfmisine hesio použivané pro blokováni SIM karly na Zákaznickém centru (např. při kadzži). Hesio může být společné pro všechny SIM karly mabo pro každou SIM karlu individuální. Z bezpečnostních důvudů nem možné poulM tyto komtxnaee <sup>0000</sup> 1234. 4321. 1ttf <sup>2222</sup> <sup>1333</sup> <sup>4444</sup> 5888. 6066. 7777. 8886. *<sup>9999</sup>*
- 10) Vámi zvolené nebo náhodné vygenerované heslo (viz solonka 9) nebude po aktivao či migrao odesláno koncovému užívatek prostřednictvím SMS. Chczte-a sdělit heslo pro blokování koncovým užívatekm, zvolie křížek @ (Plat/ p u aktivaci či migraci, u přenesení mobilního teleforiního čísla od jiného operátora se SMS nezašílá). Pro zjštění hesta kontaktujte prosím Žákaznické centrum – Busness (tel.: 800.73.73.33)
- 11) Roamingové tanfy H (Happy roaming), HH (Happy Holiday roaming), TR (T-Moble Roaming), TRS (T-Moble Roaming Stan) V případě že kolonku nevyplníte, nebude roaming aktivovár
- 12) B označeni znamená. že s aktrvaci služby nammg drufe k automalckámu spujského údovaní nammového provozu die podmmek EU reguiace. V případě že si nepřejele aktivovat se zvoleným roammgovým lantem údováni die EU regulace odznade D U6tovAnt roamingového provozu die podmlnek EU regutace nebude zapnuté i v připadě označení B u zAkazniků, kteří mají vyslovaný nesouhlasu v Rámcové smlouvě. Veškeré informace o EU regu uCtovAnl provozu naleznete na *w\*w* t-mofaile cz/eu>reou1ace
- 13) HtasovA roamingovA zvyhodnění C (Ceslovatel). EU (Roamingové zvýhodnění EU). ST (Standard tolo roam zvýhodnění ie určeno pouze pro zAkazníky. iejichl RAmcovA smiouva to umožňuje). Pokud si nezvolile žadné z výše vedených zvyhodnění a zároveň VAm budo aktivována služba roaming (platné pouze pro typ roammgu HH. H). bude VAm automabicky nastaveno RoamingovA zvýhodnění EU Některá roamingovA zvýhodnění jsou navzájem vytu6tatna Vice mformaci naleznete v aktuAinim Cemku
- 14) DatovA roamingovA zvyhodněni. ORE 10 (Datový roaming Evropa 10 MB), ORE 18 (Datový roaming Evropa 20 MB), ORE 30 (Datový roaming Evropa 30 MB), ORE 50 (Datovy roam 50 MB) DRE 150 (Dalow roaming Evropa 150 MB) DEU (Dalové roamingové zvyhodnění EU), TSD 21 (Travel & Suri na den, zóna 1), TSD 22 (Travel & Suri na den, zóna 2), TSD 23 (Travel & Suri na den, zóna 3), pokud mále zájem o aktivaci yného typu baličku Travel & Surf, uvodle to do poznAmky. DS 20 (Data SvAt 20 MB), DS 100 (Data SvAt 200 MB). OS 1000 (Data SvAt 1 GB) pokud si nezvolke žádně z vyše uvedených zvyhodněni a zároveh Vám bude aktivována služba Roaming pouze pro typ roamingu HH, H), bude Vám automalicky nastaveno Datové roamingově zvýhodnění EU (EU + DEU). Některá roamingová zvýhodnění jsou navzájem vylučitelnA, bkžší informace k dispozici na Zákaznickém ceritní
- 15) Dala Roaming Limit D1 (495,87), D2 (1 198,35), D3 (4 132,23), D4 (8 264.46), D5 (14 876,03), D6 (26 446,28), X (DRL nebude aktivoran) V případě, že kolonku nevypinile, bude aktivoran (imit 495,87 Shužba ne některými vybranými dalovými baličky. Uvodoné kmMy pou v Kč boz DPH. Městční kmrt kro kontrolu údlovaného množstvl dat v roammgu po jeho dosažení je dalový přenos v roammgu zabiokován
- 16) VypMle 1 (zamez4 vie). 2 (zamez4 dala v roamingu). 3 (povoM vie) Pokud nevyberete aru indinu možnost z rofetky, ptali vananta 3 -povodi vise. V případě, že vyberete vanantu 2 nebo 3 a nemáte v podmínkách Rámcově smlouv .<br>Nu na udtováni GPRS, bude sklivována služba Internet v mobilu na den. Vice informaci o léto službě naleznete na www 1-mobile cz
- 17) DatovA tantni zvybodněni Surt\*. SurlAMeli+. Internet+. IM Standard (Internet v moMu Standard). IM Klasik (Internet v moMu Kiasik). IM Premium (Internet v motilu Premium), Ml 150 MB (Mobilni internet 150 MB). Ml 400 MB <Mob4ni internet 400 MB), Ml 1.8 GB (MobAni mlemet 1,8 GB) Ml 3 GB (Mobknl iniemet 3 GB). Ml 10 GB (MobAni mtemet 10 GB). Ml 30 GB (MoMni mlamet 30 GB). Cbceto-k aklivovat ttalrckou IP adresu pro intranet amebo internet. vypi/ite formulaf Zřizeni statické (P adresy služby T4Mobile GPRS/EDGE<sup>-</sup> Zvyhodnění internet v mobilu je automaticky sjednáho na dobu neurôtiou V připadě požadavku doby určitě vypiřite do poznAmky
- 18) Nevyšeni dalověho kmku koncovým uživalelem Povoleni koncovým uživatelům provádět zpoplalněhé navyšováni dalováho kmřu o 1000 MB baz nutně znalosti administratorského hesla. Pro povoleni zvoke křižek
- .<br>Intho vypsu služeb E (eleklronicky Podrobny vypis služeb), T (lišlěny Podrobny i budy podrobný vypos služeb). Pokud zvolke prazdne pohřáko, podrobny výpis nebude nastaven
- 20) Biokoval Mezinárodní hovory označením této kolonky budou zablokovány Mezinárodní hovory
- 21) Typ BiackBerry <sup>1</sup> (B6S BUckBeny). <sup>2</sup> (BiS BlackBerry internet Servce). 3 (BES\*BiS \* BuckBerry ♦ BiadiBerry internet Service). <sup>4</sup> (BiackBerry EMM Regulated)
- 22) BiackBerry Roaming označenim léto kolonky bude aktivován BiackBerry Roaming
- 23) MultimediAini zprávy (MMS) označenim télo kolonky budou aklivovány multimediální zprávy (MMS) V připadě nevyplněni je nastavena blokace (MMS)
- 24) Audioles a gremium SMS zvode kOZek B pm možnost vivužival kolonku nedše prirzdnou O pro Mokaci
- 25) DMS a SMS platby zvolte kňžek B pro možnost využívat, kolonku nechte prázdnou □ pro blokac
- m-Ptaiba (ptaiba přes mobil). Zvolte křížek SI pro možnost využívat, kolonku nechte prázdnou □ pro blokaci
- 27) Vypiřite 1 (BlokovAno vše), 2 (BlokovAny uvitaci tóny), 3 (BlokovAno vše kromě uvitacich tónů), 4 (PovoM vše). V připadě nevyplnění bude nastavena vananta (PovoM vše)
- 28} Vypiřite jednu z variant terminu aktivace dodaných SIM karel. V připadě, že kolonku nevyplnite, bude uplatněna vananta A A SiM kaila bude aktivovana v 00 00 hod. v den nasledující po dm dodání, DD.MM SiM kada bude aktivována v 00 00 hod v den die vašeho p(Anl. ale no dílve nel v následující den po dm dodánt (DD - den. MM - měsic), C SiM kana bude akiivována na základě vaší telefonické žádosti

Budou-li spinčny veškeré podminky nutné pro uzavřeni Učastnické smlouvy, potvrti Operátor Objednavku aktivaci SIM karel a to ve Inúté 30 dnů (aktivace s telefonem za zvýhodněnou cenu) nebo 2 měsíců (aktivace samostatně SIM akiivace s telefonem za základní cenu) ode dne přijeli Objednávky, pokud Zájemce nepožádá o dřívější aktivaci

- 29) Typy Záznamová skužby H Hiasová schránka. R Registr zmeškanych hovorů. N žádná Pokud zvolke prizdné poličko, nebude Vám nastavena žádná Záznamová služba
- 30) Označenim léto kolonky dojde k zafazeni SIM karty do PS bez jakýchkoliv daiších nastaveni nebo restnici. Pokud chcete nastaveni specifikovat použije formulář Objednávka PS
- 31) Połud objednáváte k SIM kará laké mobilni telefon/ zařízení za zvyhodnéhou cenu, uvedle požadovaný typ telefonu/ zařízení z aktuální nabidky Operátora pro Kličové zákazníky. Pro objednáni přislušenství nebo mobilního t zafizeni za nedotovanou cenu komakiule Zakaznické centrum - Business (800 737 333 nebo business Qt-mobile cz). připadně použije dablonu Objedněvka zboží, umistěnou na internetových strankch T-Mobile
- 32) Vypinie ANO v připadě, že uzaviráte Účastnickou smlouvu na dobu urdichou a žálizeni z akiuAniho centku umožňum ovoiná zvýhodněné ceny V případě, že se jedná o nedolovaně zařizení. kolonku nevypřívjiteu a s
- 33) Do kolonky PaznAmsa miilete uvési dalši poladavky. např. lanfni zvýhodnění V případě migrace z předplacené služby Twist uvedte v poznámce čislo SiM karty ICCID (tbrnlstný čiselny kód uvedeny na spodni siraně SIM karty)